# **6.003 Homework #14 Solutions**

# **Problems**

#### **1. Neural signals**

The following figure illustrates the measurement of an action potential, which is an electrical pulse that travels along a neuron. Assume that this pulse travels in the positive *z* direction with constant speed  $\nu = 10 \text{ m/s}$  (which is a reasonable assumption for the large unmyelinated fibers found in the squid, where such potentials were first studied). Let  $V_m(z,t)$  represent the potential that is measured at position  $z$  and time  $t$ , where time is measured in milliseconds and distance is measured in millimeters. The right panel illustrates  $f(t) = V_m(30, t)$  which is the potential measured as a function of time *t* at position  $z = 30$  mm.

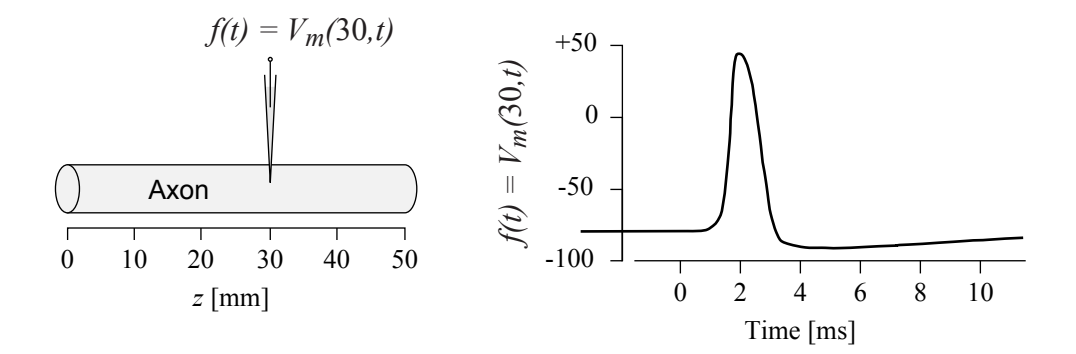

**Part a.** Sketch the dependence of  $V_m$  on t at position  $z = 40$  mm (i.e.,  $V_m(40, t)$ ).

It will take the action potention 1 ms to travel from the reference position at  $z = 30$  mm to its new position at  $z = 40$  mm. Thus, the new waveform  $V_m(40, t)$  is a version of  $f(t)$ that is shifted by 1 ms to the right.

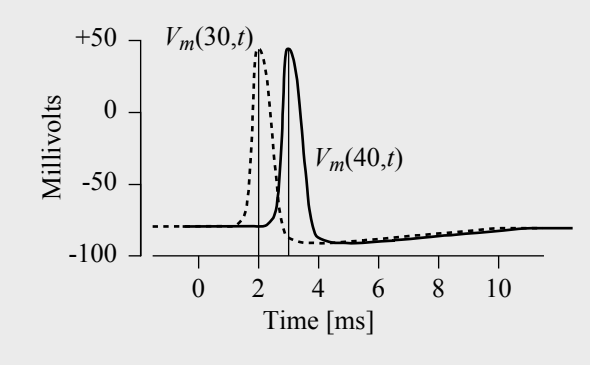

**Part b.** Sketch the dependence of  $V_m$  on *z* at time  $t = 0$  ms (i.e.,  $V_m(z, 0)$ ).

The action potential peaks at  $z = 30$  mm when  $t = 2$  ms. Since it is traveling to the right at speed  $\nu = 10 \text{ mm/ms}$ , it must also peak at  $z = 10 \text{ mm when } t = 0$ . Thus  $f(2)$  must map to  $z = 10$  mm in the new figure. Similarly, the following function locations map to new positions:

 $f(0)$  maps to 30

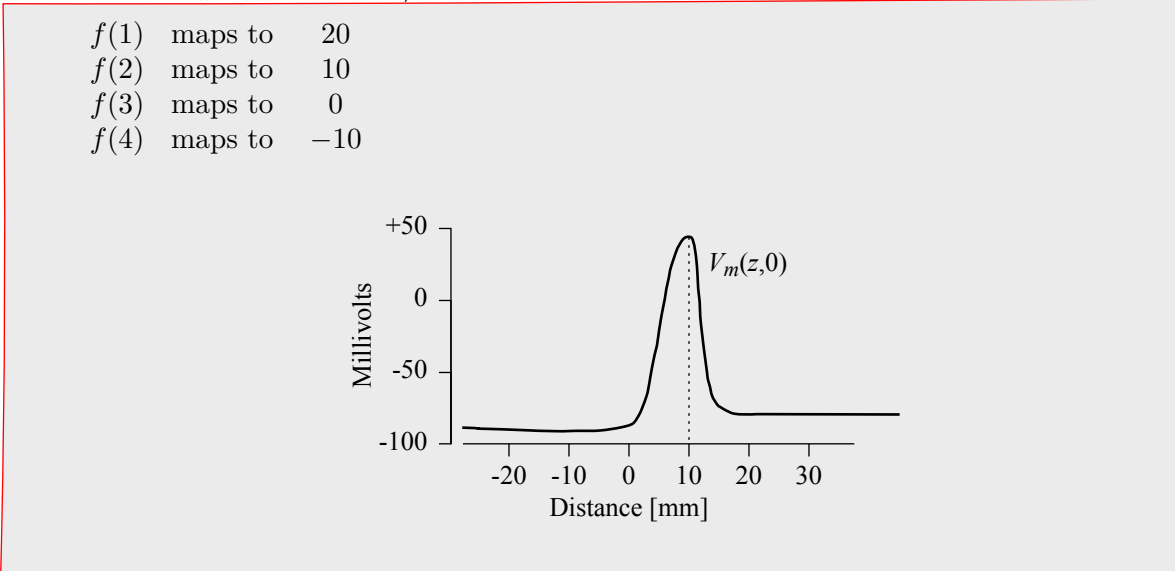

**Part c.** Determine an expression for  $V_m(z,t)$  in terms of  $f(\cdot)$  and  $\nu$ . Explain the relations between this expression and your results from parts a and b.

$$
V_m(z,t) = \begin{pmatrix} t & -\frac{z-30}{\nu} \end{pmatrix}
$$

The definition of  $f(t)$  provides a starting point:  $V_m(30,t) = f(t)$ . In part a, we found that  $V_m(40,t) = f(t-1)$ . This result generalizes: shifting to a more positive location (i.e., adding *z*<sub>0</sub> to *z*) adds a time delay of  $z_0/\nu$ . Expressed as an equation,  $V_m(30 + z_0, t) =$  $f(t - \frac{z_0}{\nu})$ . Substituting  $z = 30 + z_0$ , we get the general relation

$$
V_m(z,t) = f\left(t - \frac{z - 30}{\nu}\right).
$$

To understand our result from part b, substitute  $t = 0$  to obtain  $V_m(z, 0) = f(0 - \frac{z-30}{\nu})$ . Thus we must scale the *x*-axis by  $\nu$  (to convert the time axis to a space axis) then shift the space axis by 30 mm (so that the peak is now at  $z = -10$  mm) and finally, flip the plot about the *x*-axis (bringing the peak to  $z = 10 \text{ mm}$ ).

# **2. Characterizing block diagrams**

Consider the system defined by the following block diagram:

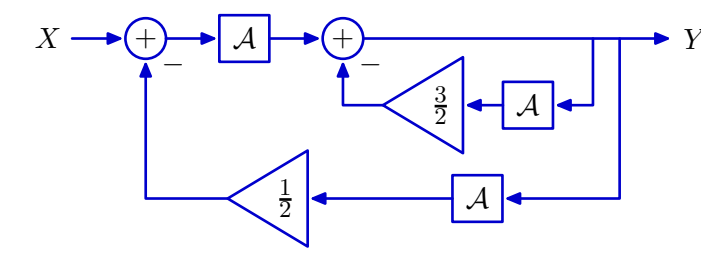

**a.** Determine the system functional  $H = \frac{Y}{X}$ .

Let *W* represent the output of the topmost integrator. Then  
\n
$$
W = A(X - \frac{1}{2}AY) = AX - \frac{1}{2}A^2Y
$$
\nand  
\n
$$
Y = W - \frac{3}{2}AY.
$$
\nSubstituting the former into the latter we find that  
\n
$$
Y = AX - \frac{1}{2}A^2Y - \frac{3}{2}AY.
$$
\nSolving for  $\frac{Y}{X}$  yields the answer,  
\n
$$
\frac{Y}{X} = \frac{A}{1 + \frac{3}{2}A + \frac{1}{2}A^2}.
$$

**b.** Determine the poles of the system.

Substituting  $\mathcal{A} \rightarrow \frac{1}{\sqrt{2}}$  $\frac{1}{s}$  in the system functional yields  $\frac{Y}{X}$  = 1 *s*  $1 + \frac{3}{2}$  $rac{1}{s} + \frac{1}{2}$  $rac{1}{s^2}$  $=\frac{s}{2}$  $s^2 + \frac{3}{2}s + \frac{1}{2}$  $=\frac{s}{(s+1)^2}$  $\frac{c}{(s+\frac{1}{2})(s+1)}$ . The poles are then the roots of the denominator:  $-\frac{1}{2}$ , and  $-1$ .

**c.** Determine the impulse response of the system.

Expand the system functional using partial fractions:  $\frac{Y}{X} = \frac{\mathcal{A}}{1 + \frac{3}{2}\mathcal{A} + \frac{1}{2}\mathcal{A}^2} = \frac{\alpha \mathcal{A}}{1 + \mathcal{A}} + \frac{\beta \mathcal{A}}{1 + \frac{1}{2}\mathcal{A}} = \frac{2\mathcal{A}}{1 + \mathcal{A}} - \frac{\mathcal{A}}{1 + \frac{1}{2}\mathcal{A}}$ Each term in the partial fraction expansion contributes one fundamental mode to *h*,  $h(t) = (2e^{-t} - e^{-t/2}) u(t)$ 

# **3. Bode Plots**

Our goal is to design a stable CT LTI system *H* by cascading two causal CT LTI systems: *H*<sub>1</sub> and *H*<sub>2</sub>. The magnitudes of  $H(j\omega)$  and  $H_1(j\omega)$  are specified by the following straightline approximations. We are free to choose other aspects of the systems.

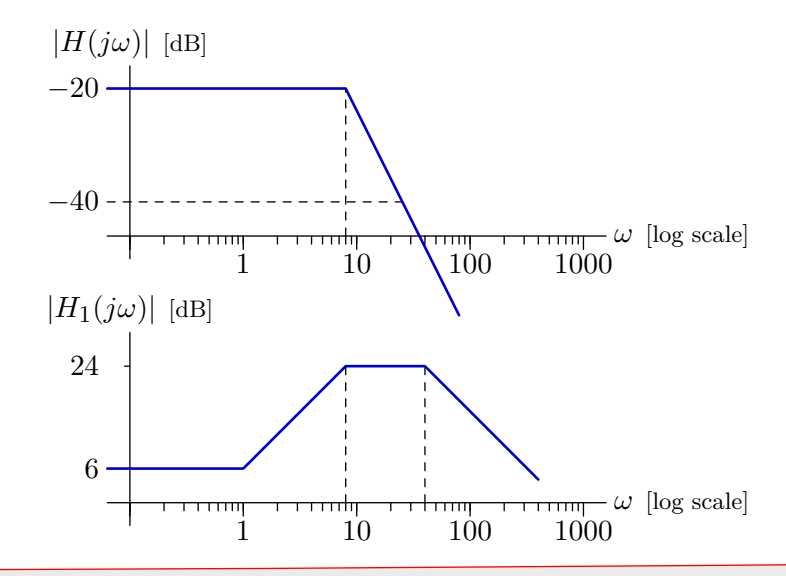

 $H_1$  and  $H_2$  have to be stable as well as causal because we're talking about their frequency responses, and *H* has to be causal because  $H_1$  and  $H_2$  are. This implies that all poles must be in the left half-plane.

**a.** Determine all system functions  $H_1(s)$  that are consistent with these design specifications, and plot the straight-line approximation to the phase angle of each (as a function of  $\omega$ ).

The frequency response of  $H_1$  breaks up at  $\omega = 1$  and then down at  $\omega = 8$  and 40. The two breaks downward require poles at  $s = -8$  and  $s = -40$  respectively, The break upward can be achieved with a zero at  $s = 1$  (blue) or at  $s = -1$  (red).

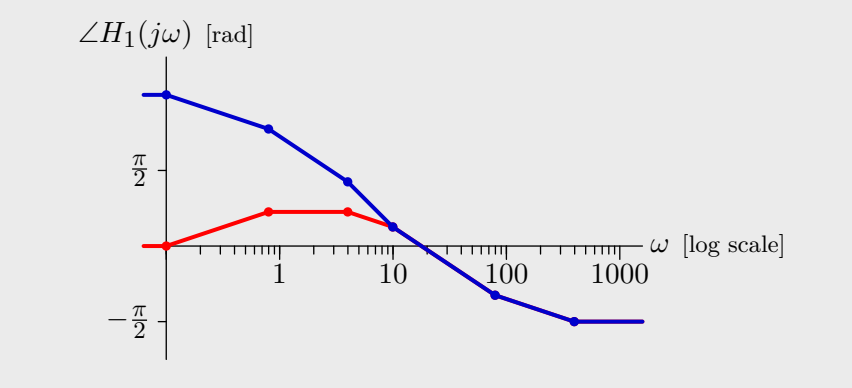

 $H_1$  could also be multiplied by  $-1$  without having any effect on the magnitude function. Multiplying by  $-1$  would shift the phase curves up or down by  $\pi$ .

**b.** Determine all system functions  $H_2(s)$  that are consistent with these design specifications, and plot the straight-line approximation to the phase angle of each (as a function of  $\omega$ ).

slope of *H* changes from 0 to  $-40 \text{ dB}/\text{decade}$  at  $\omega = 10$ .  $H_2$  can be achieved with poles at  $s = -1$  and  $-8$  and a zero at  $s = 40$  (blue) or at  $s = -40$  (red). To compensate for  $H_1$ , the frequency response of  $H_2$  must break downward at  $\omega = 1$ and upward at  $\omega = 40$ . In addition,  $H_2$  must break downward at  $\omega = 8$  so that the

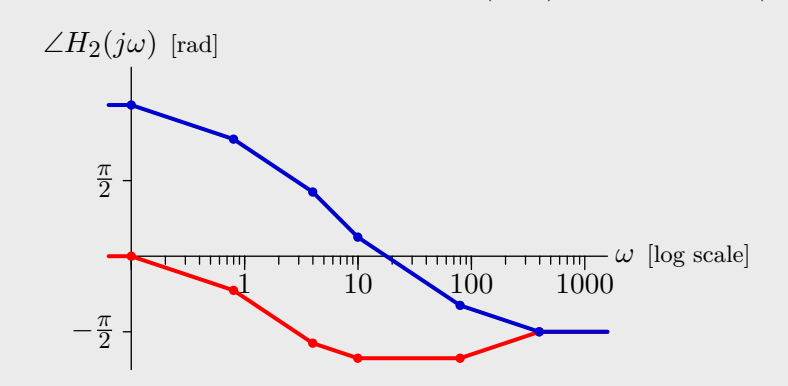

*H*<sub>2</sub> could also be multiplied by −1 without having any effect on the magnitude function. Multiplying by  $-1$  would shift the phase curves up or down by  $\pi$ .

#### **4. Controlling Systems**

Use a proportional controller (gain *K*) to control a plant whose input and output are related by

$$
F=\frac{R^2}{1+\mathcal{R}-2\mathcal{R}^2}
$$

as shown below.

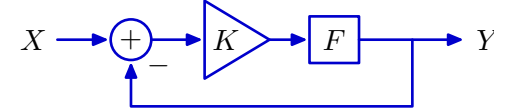

**a.** Determine the range of *K* for which the unit-sample response of the closed-loop system converges to zero.

Using Black's equation, we can write

$$
\frac{Y}{X} = \frac{\frac{K\mathcal{R}^2}{1 + \mathcal{R} - 2\mathcal{R}^2}}{1 + \frac{K\mathcal{R}^2}{1 + \mathcal{R} - 2\mathcal{R}^2}} = \frac{K\mathcal{R}^2}{1 + \mathcal{R} - (2 - K)\mathcal{R}^2}
$$

The closed-loop poles can be found by substituting  $\mathcal{R} \to \frac{1}{z}$ :

$$
\frac{Y}{X} = \frac{K}{z^2 + z - (2 - K)}
$$

and solving for the roots of the denominator:

$$
z = -\frac{1}{2} \pm \sqrt{\frac{1}{4} + 2 - K}
$$

The unit-sample response will converge to zero iff the poles are inside the unit circle.

When  $K = 0$ , the poles are at  $z = -2$  and  $z = 1$  (not convergent). As K increases, the poles move toward each other, creating a double pole at  $z = -\frac{1}{2}$  when  $K = \frac{9}{4}$ . The response will converge when the pole that started at  $z = -2$  reaches  $z = -1$ , i.e., at  $K = 2$ . The poles will split away from  $z = -\frac{1}{2}$  for  $K > \frac{9}{4}$  and will stay inside the unit circle if  $\frac{1}{4} + 2 - K > -\frac{3}{4}$ , i.e., if  $K < 3$ .

These results are shown in the following graphical representation.

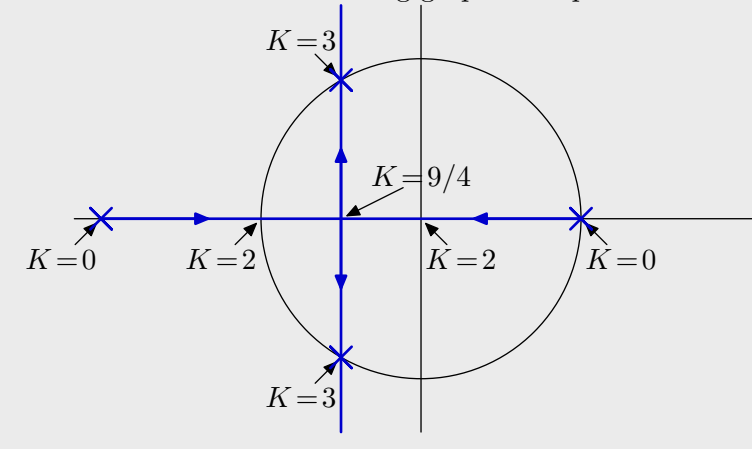

Thus, the unit-sample response will converge if  $2 < K < 3$ .

**b.** Determine the range of  $K$  for which the closed-loop poles are real-valued numbers with magnitudes less than 1.

From the plot in the previous part, it follows that the closed-loop poles are on the real axis and have magnitudes less than one when  $2 < K < \frac{9}{4}$ .

#### **5. CT responses**

We are given that the impulse response of a CT LTI system is of the form

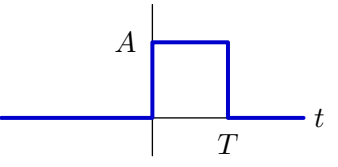

where *A* and *T* are unknown. When the system is subjected to the input

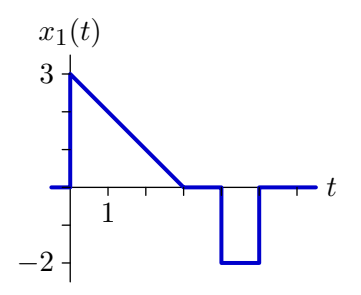

the output  $y_1(t)$  is zero at  $t=5$ . When the input is

$$
x_2(t) = \sin\left(\frac{\pi t}{3}\right)u(t),
$$

the output  $y_2(t)$  is equal to 9 at  $t = 9$ . Determine *A* and *T*. Also determine  $y_2(t)$  for all *t*.

The first fact implies that

$$
y_1(5) = \int_{-\infty}^{\infty} x_1(\tau)h(5-\tau)d\tau = A \int_{5-T}^{5} x_1(\tau)d\tau = 0.
$$

If the lower limit is 1, the area of the triangle between  $\tau = 1$  and  $\tau = 3$  is 2 and cancels the area of the rectangle between  $\tau = 4$  and  $\tau = 5$ . Therefore  $T = 4$ . From the second fact, we have

$$
9 = y_2(9) = A \int_5^9 x_2(\tau) d\tau
$$

$$
= A \int_5^9 \sin\left(\frac{\pi \tau}{3}\right) d\tau
$$

$$
= -\frac{A}{\pi/3} \cos\left(\frac{\pi \tau}{3}\right) \Big|_5^9
$$

$$
= \frac{9A}{2\pi},
$$

so  $A = 2\pi$ .

There are three ranges to consider in computing  $y_2(t)$ . For  $t < 0$ , there is no overlap between  $x_2(\tau)$  and  $h(t - \tau)$  and hence  $y_2(t) = 0$ . For  $0 \le t < 4$ , there is partial overlap and  $y_2(t)$  is given by

$$
y_2(t) = 2\pi \int_0^t \sin\left(\frac{\pi\tau}{3}\right) d\tau = -\frac{2\pi}{\pi/3} \cos\left(\frac{\pi\tau}{3}\right) \Big|_0^t = 6\left(1 - \cos\left(\frac{\pi t}{3}\right)\right).
$$

For  $t \geq 4$ , the overlap is total and we have

$$
y_2(t) = 2\pi \int_{t-4}^t \sin\left(\frac{\pi\tau}{3}\right) d\tau = 6\left(\cos\left(\frac{\pi(t-4)}{3}\right) - \cos\left(\frac{\pi t}{3}\right)\right).
$$

*6.003 Homework #14 Solutions / Fall 2011*

Hence  
\n
$$
y_2(t) = \begin{cases}\n0, & t < 0, \\
6(1 - \cos(\frac{\pi t}{3})) , & 0 \le t < 4, \\
6(\cos(\frac{\pi (t-4)}{3}) - \cos(\frac{\pi t}{3})), & t \ge 4.\n\end{cases}
$$

# **6. DT approximation of a CT system**

Let  $H_{C1}$  represent a **causal** CT system that is described by

$$
\dot{y}_C(t) + 3y_C(t) = x_C(t)
$$

where  $x_C(t)$  represents the input signal and  $y_C(t)$  represents the output signal.

$$
x_C(t) \longrightarrow H_{C1} \longrightarrow y_C(t)
$$

**a.** Determine the pole(s) of *HC*1.

The the Laplace transform of the differential equation to get  $sY_C(s) + 3Y_C(s) = X_C(s)$ and solve for  $Y_C(s)/X_C(s) = 1/(s+3)$ . The pole is at  $s = -3$ .

Your task is to design a **causal** DT system  $H_{D1}$  to approximate the behavior of  $H_{C1}$ .

$$
x_D[n] \longrightarrow H_{D1} \longrightarrow y_D[n]
$$

Let  $x_D[n] = x_C(nT)$  and  $y_D[n] = y_C(nT)$  where *T* is a constant that represents the time between samples. Then approximate the derivative as

$$
\frac{dy_C(t)}{dt} = \frac{y_C(t+T) - y_C(t)}{T}.
$$

**b.** Determine an expression for the pole(s) of  $H_{D1}$ .

Take the Z transform of the difference equation  $\frac{y_D[n+1] - y_D[n]}{T} + 3y_D[n] = x_D[n]$ 

to obtain

$$
\frac{zY_D(z) - Y_D}{T} + 3Y_D(z) = X_D(z)
$$

Solving

$$
(z - 1 + 3T)Y_D(z) = TX_D(z)
$$

so that

$$
H_D(z) = \frac{Y_D(z)}{X_D(z)} = \frac{T}{z - 1 + 3T}.
$$

There is a pole at  $z = 1 - 3T$ .

**c.** Determine the range of values of *T* for which  $H_{D1}$  is stable.

Stability requires that the pole be inside the unit circle −1 *<* 1 − 3*T <* 1 or  $-2 < -3T < 0$ so that  $0 < T < \frac{2}{3}$ .

Now consider a second-order **causal** CT system *HC*2, which is described by

$$
\ddot{y}_C(t) + 100y_C(t) = x_C(t).
$$

**d.** Determine the pole(s) of  $H_{C2}$ .

Take the Laplace transform of the differential equation to get  $s^2Y_C + 100Y_C = X_C$ and solve for  $Y_C/X_C = 1/(s^2 + 100)$ . There are poles at  $s = \pm j10$ .

Design a **causal** DT system  $H_{D2}$  to approximate the behavior of  $H_{C2}$ . Approximate derivatives as before:

$$
\dot{y_C}(t) = \frac{dy_C(t)}{dt} = \frac{y_C(t+T) - y_C(t)}{T}
$$
 and  

$$
\frac{d^2y_C(t)}{dt^2} = \frac{\dot{y_C}(t+T) - \dot{y_C}(t)}{T}.
$$

**e.** Determine an expression for the pole(s) of *HD*2.

$$
\frac{d^2y_C(t)}{dt^2} = \frac{\dot{y}_C(t+T) - \dot{y}_C(t)}{T} = \frac{\frac{y_C(t+2T) - y_C(t+T)}{T} - \frac{y_C(t+T) - y_C(t)}{T}}{T}
$$

$$
= \frac{y_C(t+2T) - 2y_C(t+T) + y_C(t)}{T^2}.
$$

Substituting to find the difference equation, we get

$$
\frac{y_D[n+2] - 2y_D[n+1] + y_D[n]}{T^2} + 100y_D[n] = x_D[n].
$$

Take the Z transform to find that

$$
(z2 - 2z + 1 + 100T2)YD(z) = T2XD(z)
$$

or

$$
\frac{Y_D(z)}{X_D(z)} = \frac{T^2}{z^2 - 2z + 1 + 100T^2}.
$$

The poles are at

$$
z = 1 \pm \sqrt{1 - 1 - 100T^2} = 1 \pm j10T
$$

**f.** Determine the range of values of  $T$  for which  $H_{D2}$  stable.

The poles are always outside the unit circle. The system is always unstable.

# **7. Feedback**

Consider the system defined by the following block diagram.

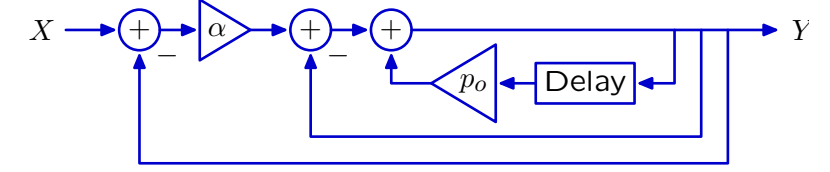

**a.** Determine the system functional  $\frac{Y}{X}$ .

We can use Black's equation (previous problem) to find the system functional for the innermost loop:

$$
H_1=\frac{1}{1-p_0\mathcal{R}}.
$$

Then apply Black's equation for a second time to find the system functional for the next loop:

$$
H_2 = \frac{H_1}{1 + H_1} = \frac{\frac{1}{1 - p_0 \mathcal{R}}}{1 + \frac{1}{1 - p_0 \mathcal{R}}} = \frac{1}{2 - p_0 \mathcal{R}}.
$$

Repeat for the outermost loop:

$$
H_3 = \frac{\alpha H_2}{1 + \alpha H_2} = \frac{\frac{\alpha}{2 - p_0 \mathcal{R}}}{1 + \frac{\alpha}{2 - p_0 \mathcal{R}}} = \frac{\alpha}{2 + \alpha - p_0 \mathcal{R}}.
$$

**b.** Determine the number of closed-loop poles.

The denominator is a first order polynomial in  $R$ . Therefore, there is a single pole. It is located at  $z = \frac{p_0}{2+\alpha}$ .

**c.** Determine the range of gains  $(\alpha)$  for which the closed-loop system is stable.

The closed-loop system will be stable iff the closed-loop pole is inside the unit circle:

$$
|z| = \left|\frac{p_0}{2+\alpha}\right| < 1
$$

which implies that  $|2 + \alpha| > |p_0|$ . This will be true if  $\alpha > |p_0| - 2$  or if  $\alpha < -|p_0| - 2$ .

#### **8. Finding a system**

**a.** Determine the difference equation and block diagram representations for a system whose output is  $10, 1, 1, 1, 1, \ldots$  when the input is  $1, 1, 1, 1, \ldots$ .

Notice that  $Y = 10X - 9\mathcal{R}X$ . This relation suggests the following difference equation  $y[n] = 10x[n] - 9x[n-1]$ and block diagram Delay  $10 \rightarrow$  +  $(+$ −9  $X \longrightarrow 10 \longrightarrow (+) \rightarrow Y$ 

**b.** Determine the difference equation and block diagram representations for a system whose output is 1*,* 1*,* 1*,* 1*,* 1*, . . .* when the input is 10*,* 1*,* 1*,* 1*,* 1*, . . .*.

The difference equation for the inverse relation can be obtained by interchanging *y* and *x* in the previous difference equation to get

$$
x[n] = 10y[n] - 9y[n-1].
$$

So

$$
y[n] = \frac{9y[n-1] + x[n]}{10},
$$

which has this block diagram

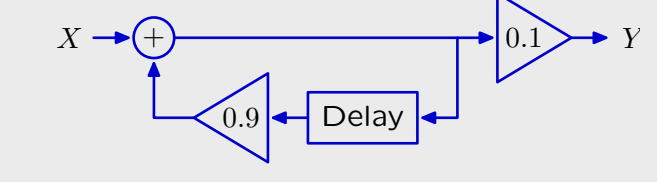

**c.** Compare the difference equations in parts a and b. Compare the block diagrams in parts a and b.

The difference equations for parts a and b have exactly the same structure. The only difference is that the roles of *x* and *y* are reversed. The block diagrams have similar parts (1 delay, 1 adder, 2 gains), but the topologies are completely different. The first is acyclic and the second is cyclic.

#### **9. Lots of poles**

All of the poles of a system fall on the unit circle, as shown in the following plot, where the '2' and '3' means that the adjacent pole, marked with parentheses, is a repeated pole of order 2 or 3 respectively.

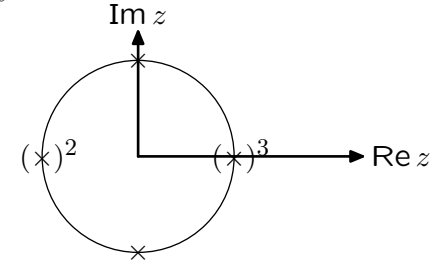

Which of the following choices represents the order of growth of this system's unit-sample response for large *n*? Give the letter of your choice plus the information requested.

- **a.** *y*[*n*] is periodic. If you choose this option, determine the period.
- **b.**  $y[n] \sim An^k$  (where *A* is a constant). If you choose this option, determine *k*.
- **c.**  $y[n] ∼ Az^n$  (where *A* is a constant). If you choose this option, determine *z*.
- d. None of the above. If you choose this option, determine a closed-form asymptotic expression for  $y[n]$ .

AA partial fraction expansion of the system functional will have terms of the following partial fraction expansion of the system functional will have terms of the following forms:

$$
\frac{1}{1-\mathcal{R}}, \quad \left(\frac{1}{1-\mathcal{R}}\right)^2, \quad \left(\frac{1}{1-\mathcal{R}}\right)^3, \quad \frac{1}{1+\mathcal{R}^2}, \quad \frac{1}{1+\mathcal{R}}, \quad \text{and} \quad \left(\frac{1}{1+\mathcal{R}}\right)^2.
$$

The third one will have the fastest growth for large *n*. Its expansion has the form

$$
(1+\mathcal{R}+\mathcal{R}^2+\mathcal{R}^3+\cdots)\times(1+\mathcal{R}+\mathcal{R}^2+\mathcal{R}^3+\cdots)\times(1+\mathcal{R}+\mathcal{R}^2+\mathcal{R}^3+\cdots).
$$

Multiplying the first two:

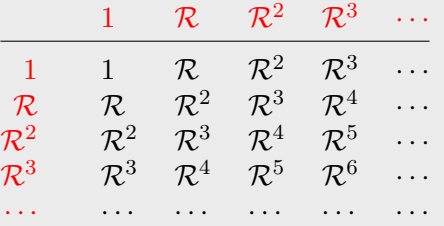

Group same powers of  $R$  by following reverse diagonals:

 $1+2\mathcal{R}+3\mathcal{R}^2+4\mathcal{R}^3+\cdots$ 

Multiplying this by the last term:

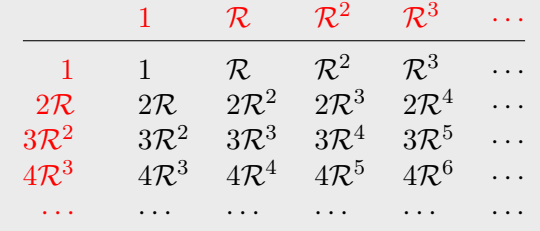

Group same powers of  $R$  by following reverse diagonals:

 $1 + 3\mathcal{R} + 6\mathcal{R}^2 + 10\mathcal{R}^3 + \cdots$ 

This expression grows with  $(n+1)(n+2)/2$  which is on the order of  $n^2$ . Thus b is the correct solution with  $k = 2$ .

#### **10.Relation between time and frequency responses**

The impulse response of an LTI system is shown below.

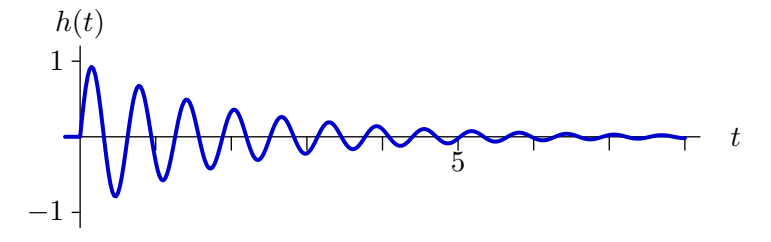

If the input to the system is an eternal cosine, i.e.,  $x(t) = \cos(\omega t)$ , then the output will have the form

$$
y(t) = C\cos(\omega t + \phi)
$$

The impulse response has the form of a decaying sinusoid. The time constant of decay is approximately 2, so the exponential part has the form  $e^{-t/2}$ . The sinusoid has approximately 8 periods in 5 time units so  $8\frac{2\pi}{\omega_d} = 5$ . Solving this, we find that  $\omega_d \approx 10$ . The impulse response therefore has the form

$$
h(t) = e^{-t/2} \sin(10t) u(t).
$$

There are two poles associated with such a response and no zeros. The poles have real parts of  $-\sigma = -\frac{1}{2}$  and imaginary parts of  $\pm j10$ . The characteristic equation is  $(s-p_0)(s-p_1)$  $(s + \frac{1}{2} + j\overline{10})(s + \frac{1}{2} - j10) = s^2 + s + 100.25 = s^2 + \frac{\omega_0}{Q}s + \omega_0^2$ . Thus  $\omega_0 \approx 10$  and  $Q \approx 10$ .

The system function is the Laplace transform of the impulse response,

$$
H(s) = \frac{\omega_d}{s^2 + \frac{\omega_0}{Q}s + \omega_0^2} \approx \frac{10}{s^2 + s + 100}
$$

**a.** Determine  $\omega_m$ , the frequency  $\omega$  for which the constant *C* is greatest. What is the value of *C* when  $\omega = \omega_m$ ?

The gain of the system is largest at a frequency  $\omega_m = \overline{\omega_0^2 - 2\sigma^2} \approx 10$ . The gain is then approximately  $Q \approx 10$  times the DC gain, which is  $\approx \frac{1}{10}$ . Thus  $C \approx 1$ .

**b.** Determine  $\omega_p$ , the frequency  $\omega$  for which the phase angle  $\phi$  is  $-\frac{\pi}{4}$ . What is the value of *C* when  $\omega = \omega_n$ ?

The phase angle varies from 0 when  $\omega = 0$  to  $-\pi$  as  $\omega \to \infty$ . The phase angle is equal to  $-\frac{\pi}{2}$  when  $\omega = \omega_0$  [notice that when  $\omega = \omega_0$  the  $\omega_0^2$  term in the denominator of the system function is cancelled by  $s^2 = (j\omega_0)^2$ . The phase angle will be  $-\frac{\pi}{4}$  when  $\omega = \omega_p = \omega_0 - \sigma$  (so that the vector from the upper pole is  $\sqrt{2}$  times longer at  $\omega_p$  than at  $\omega_0$ . At  $\omega_p$ , the gain is reduced from its maximum by 3 dB (a factor of  $\sqrt{2}$ ). Thus  $C \approx \frac{1}{\sqrt{2}}$ .

MIT OpenCourseWare <http://ocw.mit.edu>

6.003 Signals and Systems Fall 2011

For information about citing these materials or our Terms of Use, visit:<http://ocw.mit.edu/terms>.